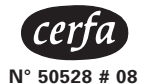

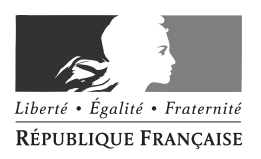

# **NOTICE**

pour la rédaction de la déclaration n° 2483 ou 2483 K relative à la participation des employeurs au développement de la formation professionnelle continue pour 2005

La déclaration doit être remplie sur un imprimé CERFA n° 11168\*08

Les employeurs occupant des intermittents du spectacle et qui bénéficient du dispositif dérogatoire prévu à l'article L. 954 du Code du travail ne doivent pas faire figurer sur la déclaration n° 2483 ou n° 2483K cette contribution spécifique dès lors qu'ils relèvent de l'AFDAS.

#### **LIEU DE DEPOT DE LA DECLARATION ET DELAI DE SOUSCRIPTION**

La déclaration n° 2483 ou 2483K doit être déposée au plus tard le **30 avril 2006** en **deux exemplaires** au service des impôts des entreprises (SIE) du lieu de souscription de la déclaration de résultats, ou à la Direction des grandes entreprises (DGE) si l'entreprise relève de sa compétence.

#### **RENSEIGNEMENTS COMPLEMENTAIRES**

- sur la base de l'obligation et les modalités de paiement : auprès du service des impôts des entreprises (SIE) ou de la DGE ;

- sur les dépenses imputables et les stagiaires : auprès des services régionaux de contrôle de la formation professionnelle.

#### **L'arrondi fiscal**

Les montants inscrits sur la déclaration doivent être arrondis à l'euro le plus proche. Les bases et cotisations inférieures à 0,50 euros sont comptées pour 1.

## **CADRE A NOMBRE MENSUEL MOYEN DE SALARIES**

Doivent souscrire la déclaration n° 2483 ou 2483K, les employeurs occupant des salariés dont le nombre mensuel moyen est au moins égal à dix pendant ou la fraction d'année durant laquelle l'entreprise a eu une activité.

Les modalités de prise en compte des salariés pour déterminer l'effectif sont définies comme suit :

- les salariés employés à temps complet et les représentants de commerce à cartes multiples sont comptés pour une unité chacun ;

- les salariés travaillant de manière intermittente et les travailleurs à domicile sont comptés pour une unité chacun si le montant total des salaires versés à l'ensemble des salariés de l'entreprise est au moins égal à 120 fois le SMIC mensuel moyen

- les salariés employés à temps partiel (ou à temps incomplet) sont retenus au prorata du temps de travail prévu par le contrat de travail par rapport au temps normal de travail (durée légale ou durée normale dans l'établissement ou dans l'atelier si celle-ci est inférieure à la durée légale)

#### Les salariés intermittents du spectacle employés par des entreprises relevant de l'AFDAS ne sont pas à prendre en compte

*Pour la détermination du seuil de dix salariés, il convient également d'exclure les titulaires de contrats d'apprentissage, de professionnalisation, d'insertion en alternance, initiative-emploi, emploi-solidarité, emploi-consolidé, d'accompagnement dans l'emploi (CAE), insertion revenu minimum d'activité (CIRMA), d'avenir.* 

## **CADRE B NOMBRE DE STAGIAIRES, D'HEURES DE STAGE, SELON LES CATEGORIES SOCIO-PROFESSIONNELLES ET PAR SEXE**

Il convient de prendre en compte l'ensemble des salariés au dernier jour ouvrable de l'année ou de la période.

**Lorsqu'un salarié a bénéficié, au cours de l'année considérée, de plusieurs actions de formation, il ne sera pris en compte que pour une unité.** 

En cas de cession ou cessation d'activité, mentionner le nombre de salariés à la date de cession ou de cessation d'activité.

Les lignes 2 à 5 se réfèrent à la nomenclature des professions et catégories socioprofessionnelles telles qu'elles sont définies par l'INSEE. La ligne 2 comprend aux rubriques 62 à 69 du groupe 6, la ligne 3 correspond au groupe 5, la ligne 4 au groupe 4 et la ligne 5 au groupe 3. Le nombre de salariés en formation correspond au nombre de personnes qui ont suivi une formation (même débutée l'année précédente) au cours de l'année et le nombre d'heures de formation qu'ils ont reçus au titre de l'année 2005.

Les colonnes c et d : indiquent le nombre de salariés en formation au cours de l'année (même débutée l'année précédente) y compris les formations au Droit Individuel à la Formation (DIF), aux périodes de professionnalisation, aux bilans de compétence et à la VAE. Doivent aussi être comptabilisées les salariés ayant suivi des formations qui se sont déroulées hors du temps de travail et qui ont donné lieu aux versements d'allocations de formation. Sont en revanche exclus de ce décompte les salariés partis en congés individuels de formation et ceux en contrats de professionnalisation ou en alternance.

colonnes c et d. La colonne e: indique le volume d'heures correspondant aux formations pour lesquelles le nombre de bénéficiaires a été indiqué en

La colonne h : indique le volume d'heures de formation cumulé correspondant aux droits acquis par les salariés au titre du Droit Individuel à la Formation (DIF) et disponibles pour une demande de formation, sur la base de l'attestation annuelle remise au salarié. Au 31/12/05, il comprend par conséquent le volume d'heures non consommé au titre du DIF au 31/12/04, augmenté des droits acquis en 2005 et diminué des heures de formation réalisées en 2005.

Lignes 7 et 8 : ces deux lignes sont relatives aux périodes de professionnalisation (et non aux contrats de professionnalisation) s'étant déroulées (au moins en partie) au cours de l'année. La ligne 8 désigne la durée (en heures) des actions d'accompagnement, d'évaluation et d'enseignements dispensées dans le cadre des périodes de professionnalisation au cours de l'année.

**Ligne 11** : Il s'agit du nombre de salariés ayant bénéficié d'un bilan de compétence au cours de l'année et pour lesquels les dépenses ont été prises en charge par l'employeur, sans participation financière d'un organisme collecteur agréé.

Ligne 12 : Il s'agit du nombre de salariés ayant engagé une procédure de validation des acquis de l'expérience au cours de l'année et pour lesquels les dépenses ont été prises en charge par l'employeur, sans participation financière d'un organisme collecteur agréé.

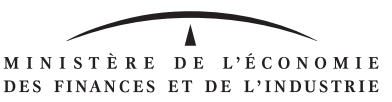

## **CADRE C DETERMINATION DE L'ASSIETTE DE LA PARTICIPATION**

### **Ligne 1 L'assiette de la participation**

Elle est constituée par l'ensemble de la masse salariale, à l'exclusion des rémunérations versées aux intermittents du spectacle pour les entreprises relevant de l'AFDAS, versée en 2005 et étendue au sens des règles prévues aux chapitres 1<sup>er</sup> et II du titre IV du livre II du Code de la sécurité sociale, ou au titre IV du livre VII du Code du rural pour les employeurs de salariés visés aux articles L. 722-20 et L. 751-1 du Code rural. Il s'agit donc de la même assiette que celle qui est retenue pour le calcul des cotisations de sécurité sociale.

*De même ne sont pas à inclure dans l'assiette les rémunérations versées aux titulaires des contrats emploi-solidarité, emploi consolidé. Pour les entreprises dont l'effectif est supérieur à dix salariés, non compris les salariés sous contrat d'apprentissage, ne doit pas être incluse dans l'assiette, la partie des salaires versée à ces derniers, exonérée de taxe d'apprentissage, en application de l'article 225 A du Code général des impôts.* 

#### **Ligne 2 Taux de participation à la formation professionnelle continue**

Le taux de participation applicable varie selon le nombre de salariés de l'entreprise (mentionné page 1, cadre A, ligne 1). *En cas de franchissement pour la première fois du seuil de 10 salariés entre le 1er janvier 2001 et le 31 décembre 2005 et du seuil de 20 salariés en 2005 (cf. ci-dessous).* Le taux applicable doit être mentionné en ligne 2 du cadre C.

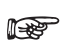

● Les employeurs occupant de 10 à moins de 20 salariés sont soumis à une obligation minimale de 1,05% (1,35 % pour les notaments) entreprises de travail temporaire).

À Les employeurs de 20 salariés ou plus sont soumis à une obligation minimale de 1,6% (2 % pour les entreprises de travail temporaire).

## **CADRE D FINANCEMENT DU CONGE INDIVIDUEL DE FORMATION (CIF)**

Ce cadre retrace la détermination du montant de la participation destinée au financement du congé individuel de formation (ligne 4) à verser à un organisme agréé à cet effet (ligne 5). Le taux de participation applicable varie selon le nombre de salariés de l'entreprise (mentionné page 1, cadre A ligne 1). *En cas de franchissement pour la première fois du seuil de 10 salariés entre le 1er janvier 2001 et le 31 décembre 2005 et du seuil de 20 salariés en 2005 (cf. ci-dessous).* Le taux applicable doit être mentionné en ligne 3 du cadre D.

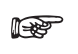

Les employeurs occupant de 10 à moins de 20 salariés sont exonérés du versement minimum légal. Le taux à mentionner est de 0 %.

 $\bullet$  Les employeurs de 20 salariés ou plus sont soumis à une obligation minimale de 0,2% (0,3 % pour les entreprises de travail temporaire).

### **CADRE E FINANCEMENT DE LA PROFESSIONNALISATION ET DU DIF**

Le contrat de professionnalisation, nouveau type de contrat de formation en alternance remplace les contrats de qualification, d'orientation et d'adaptation (code du travail, Art : L. 981-1 et L. 981-2 modifiés).

Ce cadre retrace la détermination de la participation destinée au financement des contrats et périodes de professionnalisation ainsi que du droit individuel de formation (ligne 8) à verser à un organisme agréé à cet effet (ligne 9). Le taux de participation applicable varie selon le nombre de salariés de l'entreprise (mentionné page 1, cadre A ligne 1). *En cas de franchissement pour la première fois du seuil de 10 salariés entre le 1er janvier 2001 et le 31 décembre 2005 et du seuil de 20 salariés en 2005 (cf. ci-dessous).*Le taux applicable doit être mentionné en ligne 7 du cadre E.

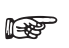

 $\bullet$  Les employeurs occupant de 10 à moins de 20 salariés sont soumis à une obligation minimale de 0,15 %. À Les employeurs de 20 salariés ou plus sont soumis à une obligation minimale de 0,5 %

#### **REGLES APPLICABLES EN CAS DE FRANCHISSEMENT DES SEUILS DE 10 OU DE 20 SALARIES**

Le bénéfice des dispositions ci-après n'est pas accordé aux entreprises nouvelles qui emploient selon le cas, dix ou vingt salariés ou plus dès leur première année d'activité. Il en est de même lorsque l'accroissement d'effectif résulte de la reprise ou de l'absorption d'une entreprise ayant employé dix salariés ou plus au cours de l'une des trois années précédentes.

#### **FRANCHISSEMENT POUR LA PREMIERE FOIS DU SEUIL DE DIX SALARIES**

Vous avez franchi le seuil de 10 salariés entre le 1<sup>er</sup> janvier 2001 et le 31 décembre 2005 : vous bénéficiez des mesures prévues L. 951-1. III. du code du travail.

#### **Année de franchissement du seuil de 10 salariés en 2001 :**

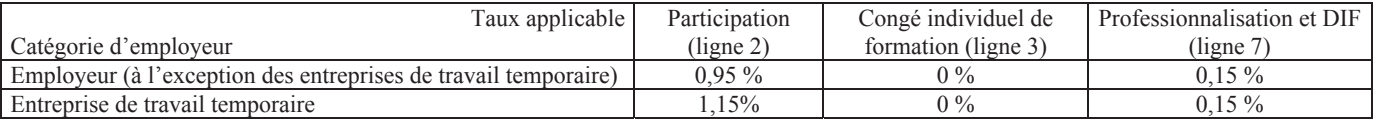

#### **Année de franchissement du seuil de 10 salariés en 2002 :**

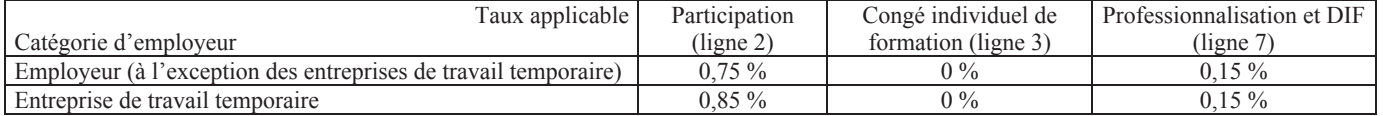

**Année de franchissement du seuil de 10 salariés en 2003, 2004 ou 2005 :** Cette déclaration ne doit pas être renseignée, vous restez assujetti à l'obligation des employeurs de moins dix salariés, vous devez renseigner la déclaration n° 2486.

#### **FRANCHISSEMENT POUR LA PREMIERE FOIS DU SEUIL DE VINGT SALARIES**

Vous étiez une entreprise de dix à moins de vingt salariés ne bénéficiant pas de la mesure de réduction de participation prévue par l'article 235 ter EA du code général des impôts en 2004 et vous avez franchi pour la première fois, en 2005, le seuil de 20 salariés, les taux applicables sont les suivants :

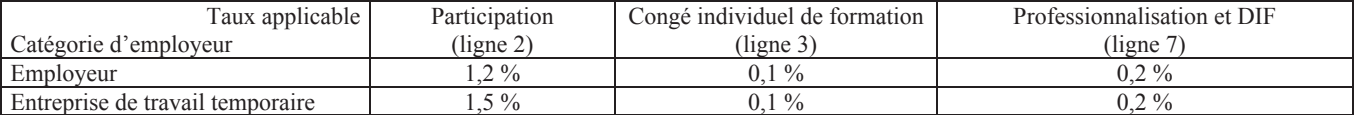

#### **CAS PARTICULIER**

#### **Situation des entreprises dont l'effectif fluctue en deçà et au-delà du seuil de 10 ou de 20 salariés pendant la période d'exonération et de réduction des taux :**

Lorsqu'après avoir franchi le seuil de 10 ou de 20 salariés, l'entreprise voit son effectif s'abaisser en deçà de 10 ou de 20 salariés pour franchir à nouveau ce seuil avant l'achèvement de la période d'application du dispositif de lissage, elle peut encore bénéficier des avantages liés à l'exonération ou à la réduction des taux de contribution, visée au III de l'article L. 951-1 du code du travail, pour les années restant à courir à compter de celle au cours de laquelle elle avait pour la première fois franchi le seuil de 10 ou de 20 salariés.

Il demeure toutefois bien entendu que ces avantages ne peuvent s'appliquer si ce second franchissement de seuil résulte de la reprise ou de l'absorption d'une entreprise ayant occupé 10 ou de 20 salariés ou plus, au cours de l'une des trois années civiles précédentes. Enfin, tout nouveau franchissement du seuil au-delà de cette période n'ouvre plus droit à un nouvel avantage lié à ce franchissement.

## **CADRE F PARTICIPATION AU DEVELOPPEMENT DE LA FORMATION PROFESSIONNELLE CONTINUE**

#### **Ligne a Dépenses de formation interne**

La formation interne est celle dont la maîtrise d'œuvre est assurée par l'employeur. Elle regroupe les dépenses suivantes :

a) Les frais de personnel formateur et non formateur comprennent les rémunérations brutes de ces personnels, les cotisations de sécurité sociale y afférentes à la charge de l'employeur et les charges légales assises sur ces rémunérations. Le personnel non formateur s'entend de celui affecté exclusivement à l'organisation et à l'administration des actions.

Les charges légales comprennent :

- les cotisations aux régimes de retraite complémentaire en ce qui concerne leurs taux minima obligatoires ;

- les cotisations d'assurance chômage ;

- les cotisations au titre de la garantie des créances des salariés en cas de liquidation judiciaire ou redressement judiciaire ;

- les obligations assises sur les salaires (participation à l'effort de construction, taxe d'apprentissage, participation au développement de la formation professionnelle continue, taxe sur les salaires) ;

- les versements relatifs aux transports en commun.

b) Les autres frais de fonctionnement sont :

- les dépenses de location et d'entretien des locaux et du mobilier affectés à la formation ;

- les dépenses de fonctionnement pédagogique des actions ;

- les dépenses d'organisation administrative des actions (un forfait représentant 5 % des frais de personnels formateurs ou non formateurs est admis) ;

- les dépenses de transport et d'hébergement des enseignants lorsqu'elles sont liées à la réalisation d'actions.

#### **Ligne b Dépenses de formation externe**

La formation externe est celle réalisée par un prestataire de formation dûment déclaré auprès du préfet de région territorialement compétent. Il convient de distinguer le total des dépenses engagées en 2005 pour la réalisation stricto sensu d'actions de formations de celles engagées en application de convention pour des bilans de compétences ou des actions validation des acquis de l'expérience, assimilés à des actions de formation, en vertu des dispositions de l'article L. 900-2 du Code du travail.

### **Ligne c Rémunération des stagiaires et bénéficiaires de bilans de compétences ou de validations des acquis de l'expérience**

Les règles de calcul des rémunérations allouées aux stagiaires et aux bénéficiaires des bilans de compétences ou de validation des acquis de l'expérience par les entreprises sont identiques à celles qui s'appliquent aux personnels formateurs et non formateurs.

### **Ligne d Allocations de formation versées**

Indiquer le montant total des allocations de formation définies au III de l'article L. 932-1 du Code du travail versées par l'employeur au cours de l'année pour des formations hors temps de travail.

### **Ligne e Versements à des organismes collecteurs paritaires agréés au titre du CIF, au titre de la professionnalisation et du DIF**

Cette rubrique concerne les cotisations versées à de tels organismes avant le 1<sup>er</sup> mars 2006 au titre de la participation 2005. Elles correspondent au total des lignes 5 et 9.

### **Ligne f Versement complémentaire au titre du droit individuel de formation**

Cette rubrique concerne les versements effectués au titre du droit individuel à la formation (DIF) à l'organisme collecteur paritaire agréé au titre du congé individuel de formation (OPACIF) lorsque ce dernier assure la prise en charge de l'action qui, dans l'exercice du droit individuel à la formation d'un salarié et durant deux exercices civils consécutifs, n'a pas été accepté par son employeur (art L. 933-4). Le montant à porter est égal aux sommes versées à l'organisme paritaire qui assure la prise en charge.

### **Ligne g Autres versements à un organisme collecteur paritaire agréé au titre du plan de formation**

Cette rubrique concerne les cotisations versées à de tels organismes avant le 1<sup>er</sup> mars 2006 au titre de la participation 2005, à l'exclusion des versements portés lignes c et f.

#### **Ligne h Autres versements, financements ou dépenses**

Cette ligne totalise les versements, financements et dépenses suivantes effectués au titre de l'année de participation 2005 :

- versements effectués au titre d'une taxe fiscale affectée à la formation professionnelle continue et versements assimilés : les versements effectués au titre de l'année 2005 ne concernent que les professionnels du bâtiment et des travaux publics (art. L. 951-10-1 du code du travail), de la réparation automobile (art. 1609 sexvicies du CGI) et des transports terrestres (art. 1635 bis M du CGI). On mentionnera également sous cette rubrique, pour la fraction de son montant admise en déduction de la participation, le versement destiné aux frais de fonctionnement de l'Ecole nationale d'assurance.

- part de la contribution pour frais de chambre de commerce et d'industrie affectée à la formation professionnelle continue les justificatifs nécessaires au décompte de ces dépenses devront être fournis aux entreprises par les compagnies consulaires ;

- financement d'actions de formation en faveur de travailleurs privés d'emploi : il s'agit des versements effectués avant le 1<sup>er</sup> mars 2006, auprès des centres de formation conventionnés par l'Etat ou les régions pour la formation des travailleurs privés d'emploi ;

- les dépenses d'équipement en matériel sont admises dans la limite du prorata de l'annuité d'amortissement correspondant à l'utilisation du matériel à des fins de formation. Les dépenses d'acquisition, de construction ou d'aménagement de locaux affectés à la formation sont prises en compte à hauteur des charges d'amortissement y afférentes ;

- les dépenses de transport sont prises en compte pour leur montant réel sur justificatifs, sauf pour les actions de formation exécutées hors de l'UE. Les dépenses d'hébergement et de restauration sont admises sur justificatifs dans la limite journalière de cinq fois le minimum garanti ; - l'évaluation des besoins de formation et d'évaluation des plans de formation peuvent donner lieu à des dépenses de conseil de formation,

déductibles à cette ligne, dès lors que ces dépenses de conseil ont été suivies d'actions de formation. - les dépenses de formation pédagogique des maîtres d'apprentissage (art. L. 118-1-1 du code du travail).

- les salaires (et charges sociales correspondantes) des membres des conseils, comités, commissions et jurys d'examen (art. L. 992-8 du code du travail).

## **CADRE G PARTICIPATION AU FINANCEMENT DU CONGE INDIVIDUEL DE FORMATION DES PERSONNES TITULAIRES D'UN CONTRAT A DUREE DETERMINEE**

L'assiette de la participation de 1 % est constituée par l'ensemble de la masse salariale versée en 2005, dans le cadre de contrats à durée déterminée, entendue au sens des règles prévues aux chapitres 1<sup>er</sup> et II du Code de la sécurité sociale, ou au titre IV du livre VII du Code rural pour les employeurs de salariés visés aux articles L. 722-20 et L. 751-1 du Code rural, à l'exception de celle correspondant à des contrats de type particulier (apprentissage, insertion en alternance, CES), et aux rémunérations versées aux intermittents du spectacle pour des entreprises relevant de l'AFDAS. La contribution correspondante est versée à un organisme collecteur paritaire agréé au titre du congé individuel de formation. Le versement n'est pas dû lorsque le contrat à durée déterminée s'est poursuivi par un contrat à durée indéterminée. Pour obtenir le remboursement, l'employeur doit adresser une demande à l'organisme bénéficiaire du versement.

## **CADRE H VERSEMENT AU TRESOR PUBLIC INCOMBANT A L'EMPLOYEUR**

Ce cadre récapitule les insuffisances de versement au titre des différentes contributions visées aux cadres précédents.

**Ligne 21 :**. **Insuffisance de participation au financement de la professionnalisation et du DIF** : reporter le montant figurant ligne 10.

**Ligne 22 : Versement de régularisation** : Le montant de la régularisation correspondant aux versements effectués dans le cadre des conventions de formation et qui n'ont pas trouvé de contrepartie en dépenses de formation à l'expiration de ces dernières. En l'espèce, il s'agit de conventions venues à échéance au 31 décembre 2005. Le versement est dû que l'organisme de formation ait ou non opéré la résorption.

**Ligne 23 : Majoration pour défaut de délibération du comité d'entreprise** Cette majoration égale à 50 % du montant de la participation est due par les employeurs d'au moins 50 salariés, à défaut de justification de délibération du comité d'entreprise ou de l'organisme en tenant lieu, ou de production d'un procès verbal de carence. Ces délibérations portent d'une part sur les orientations de la formation professionnelle en fonction de perspectives économiques et de l'évolution de l'emploi, des investissements et des technologies dans l'entreprise et d'autre part sur l'exécution du plan de formation de l'année 2006 et sur le projet de plan pour 2006. Renseigner la ligne 23 si vous ne pouvez pas justifier du respect de cette obligation (cf. case à cocher page 1 de la déclaration 2483).

ligne 20 **Ligne 24 :** Reporter les insuffisances constatées en faisant la somme des montants des lignes 6 et 16 avec le double du montant de la

choisi. **Ligne 25 :** Total du versement à effectuer au Trésor public : Faire le total des lignes 21 à 24 et renseigner en page 1 le mode de paiement

## **CADRE I EXCEDENTS REPORTABLES**

**La ligne a)** correspond aux excédents dégagés au titre de l'année de participation 2002 reportables sur l'année de participation 2004 (ligne 2002 de la colonne 4 du cadre I de la déclaration 2004).

La ligne b) correspond aux excédents dégagés au titre de l'année de participation 2003 reportables sur l'année de participation 2004 (ligne 2003 de la colonne 4 du cadre I de la déclaration 2004).

La ligne c) correspond à la différence entre la ligne 13 du cadre F de la déclaration 2004 et la ligne 2001 de la colonne 4 du cadre I de ladite déclaration. En limiter le montant à celui de la ligne a) de la colonne 2 du présent cadre si elle est supérieure. Dans le cas ou la différence est négative, porter le chiffre zéro.

**La ligne d)** correspond à la différence entre la case 13 du cadre F de la déclaration 2004 et le total des lignes 2001 et 2002 de la colonne 4 du cadre I de ladite déclaration. En limiter le montant à celui de la ligne b) de la colonne 2 du présent cadre si elle est supérieure. Dans le cas ou la différence est négative, porter le chiffre zéro.

**La ligne e)** correspond à la case 12 du cadre F de la déclaration 2004.

*Les dispositions des articles 39 et 40 de la loi n° 78-17 du 6 janvier 1978 relative à l'informatique, aux fichiers et aux libertés modifiée par personnel. la loi n° 2004-801 du 6 août 2004 garantissent les droits des personnes physiques à l'égard des traitements des données à caractère* 

**La charte du contribuable : des relations entre l'administration fiscale et le contribuable basées sur les principes de simplicité, de respect et d'équité. Disponible sur www.impôts.gouv.fr et auprès de votre service des impôts.**